Załącznik do uchwały Nr 828/ 2019 Zarządu PKP Polskie Linie Kolejowe S.A. z dnia 17 grudnia 2019 r.

**Zasady rejestrowania**

**i rozliczania podróży służbowych**

**pracowników PKP Polskie Linie Kolejowe S.A.**

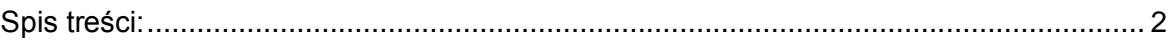

# Rozdział I

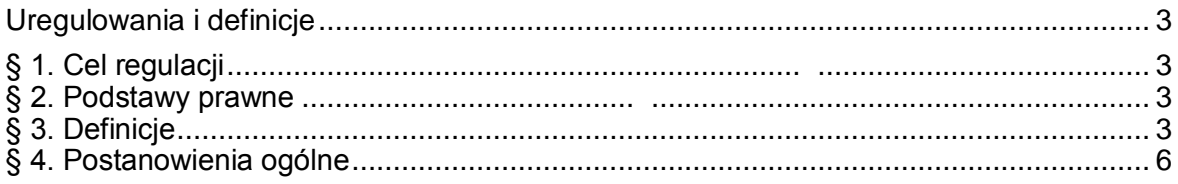

### Rozdział II

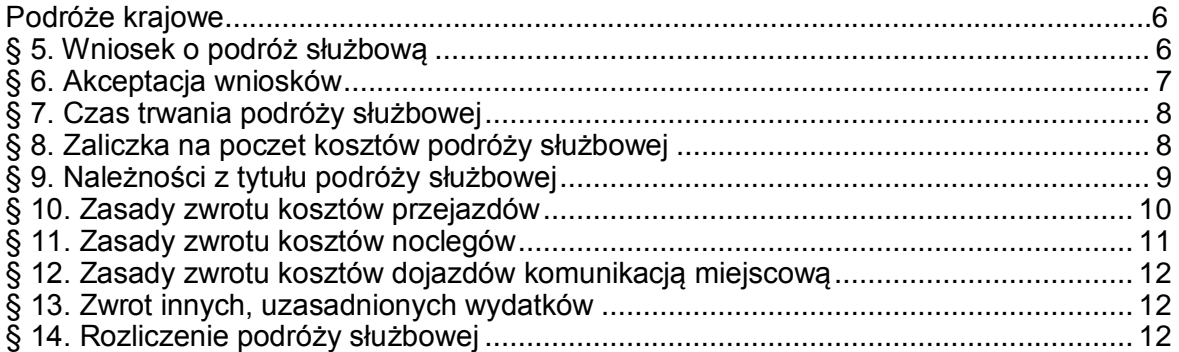

### Rozdział III

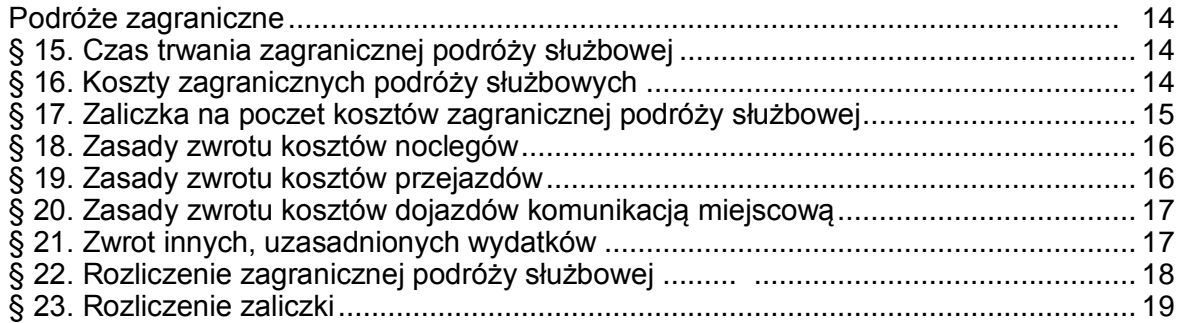

### Rozdział IV

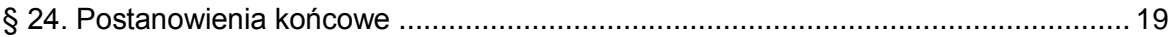

# Załączniki:

Załącznik Nr 1 Wniosek o podróż służbową Załącznik Nr 2 Rozliczenie kosztów podróży służbowej Załącznik Nr 3 Oświadczenie o braku możliwości skorzystania z posiłku Załącznik Nr 4 Oświadczenie o stosowaniu biletu wyłącznie do celów służbowych

### **Rozdział I**

### **Uregulowania i definicje**

## **§ 1**.

### **Cel regulacji**

- <span id="page-2-1"></span><span id="page-2-0"></span>1. Zasady rejestrowania i rozliczania podróży służbowych pracowników PKP Polskie Linie Kolejowe S.A., zwane dalej "Zasadami", regulują proces realizacji podróży służbowych: krajowych i zagranicznych, w tym wnioskowania o wyjazdy, ich rozliczania oraz akceptacji tych czynności,
- 2. Kierownicy jednostek organizacyjnych i komórek organizacyjnych zobowiązani są w procesie akceptacji wniosków i rozliczeń pracowników kierować się zasadami gospodarności, rachunku ekonomicznego i minimalizacją kosztów podróży służbowych w Spółce.

### **§ 2 .**

### **Podstawy prawne**

<span id="page-2-2"></span>Podstawy prawne Zasad:

- 1) Kodeks Pracy (t.j. Dz. U. z 2019 r. poz. 1040 );
- 2) Rozporządzenie Ministra Pracy i Polityki Społecznej z dnia 29 stycznia 2013 r. w sprawie należności przysługujących pracownikowi zatrudnionemu w państwowej lub samorządowej jednostce sfery budżetowej z tytułu podróży służbowej (Dz. U. z 2013 r., poz. 167), zwane dalej Rozporządzeniem;
- 3) ustawa z dnia 15 lutego 1992 r. o podatku dochodowym od osób prawnych (t.j. Dz. U. z 2019 r. poz.865 );
- 4) ustawa z dnia 29 września 1994 r. o rachunkowości (t.j. Dz.U. z 2019 r. Poz.351),
- 5) Zakładowy Układ Zbiorowy Pracy dla pracowników "PKP Polskie Linie Kolejowe Spółka Akcyjna" z dnia 11stycznia 2005 roku ze zmianami;
- 6) uchwała Nr 885/2017 Zarządu PKP Polskie Linie Kolejowe S.A. z dnia 28 sierpnia 2017 r. z późniejszymi zmianami przyjmująca zasady realizacji i prowadzenia merytorycznej dokumentacji wyjazdów służbowych za granicę i spotkań międzynarodowych w kraju pracowników PKP Polskie Linie Kolejowe S.A.
- 7) uchwała Nr 714/2012 Zarządu PKP Polskie Linie Kolejowe S.A. z dnia 27 listopada 2012 r. późniejszymi zmianami przyjmująca Politykę Samochodową PKP Polskie Linie Kolejowe S.A.
- 8) Rozporządzenie Ministra Infrastruktury w sprawie warunków ustalania oraz sposobu dokonywania zwrotu kosztów używania do celów służbowych samochodów osobowych, motocykli i motorowerów niebędących własnością pracodawcy z 25.03.2002r.(Dz.U. z 2002r.nr 27 poz. 271 z późniejszymi zmianami).

### **§ 3**.

### **Definicje**

Na potrzeby Zasad wprowadza się poniższe definicje:

1) Asystent podróży ‒ wyznaczony przez kierownika jednostki organizacyjnej/kierownika komórki organizacyjnej ds. pracowniczych Centrali Spółki pracownik uprawniony do składania wniosków i rozliczeń za pracownika jednostki organizacyjnej, ponoszonych w związku z podróżami służbowymi pracowników jednostki organizacyjnej;

- 2) dieta ‒ kwota przeznaczona na pokrycie zwiększonych kosztów wyżywienia w czasie podróży służbowej, w wysokości wynikającej z odrębnych przepisów, pomniejszana proporcjonalnie w przypadku zapewnienia przez pracodawcę posiłku w formie: śniadania, obiadu lub kolacji;
- 3) Koordynator płacowy ‒ wyznaczony przez kierownika jednostki organizacyjnej/kierownika komórki organizacyjnej ds. pracowniczych w Centrali Spółki pracownik komórki organizacyjnej ds. rozliczania wynagrodzeń uprawniony do zatwierdzania składników płacowych rozliczeń podróży służbowych na listę płac;
- 4) Koordynator zmiana ‒ wyznaczony przez kierownika jednostki organizacyjnej/kierownika komórki organizacyjnej pracownik w danej jednostce organizacyjnej uprawniony do dokonywania:
- a) wypłaty zaliczek na poczet podróży służbowych, na podstawie zaakceptowanego wniosku w systemie,
- b) zmian w zakresie zaakceptowanego wniosku w systemie, m.in. w wysokości kwoty zaliczki, zmiany źródła finansowania, rodzaju delegacji, kursu waluty i innych informacji zawartych we wniosku, na podstawie pisemnego zgłoszenia przez końcowego akceptanta wniosku,
- c) anulowania podróży służbowej w systemie, w przypadku jej odwołania po końcowej akceptacji wniosku, na podstawie pisemnego zgłoszenia przez końcowego akceptanta wniosku,
- d) usuwania podróży służbowej z systemu, w przypadku błędnego wprowadzenia danych, na podstawie pisemnego zgłoszenia przez końcowego akceptanta wniosku;
- 5) Operator MM wyznaczony przez kierownika jednostki organizacyjnej/ kierownika komórki organizacyjnej ds. logistyki Centrali Spółki, pracownik uprawniony do rozliczania kosztów pracodawcy, ponoszonych w związku z podróżami służbowymi pracowników jednostki organizacyjnej;
- 6) Operator płacowy ‒ wyznaczony przez kierownika jednostki organizacyjnej/ kierownika komórki organizacyjnej ds. pracowniczych Centrali Spółki, pracownik komórki organizacyjnej ds. rozliczania wynagrodzeń weryfikujący rozliczenie składników płacowych podróży służbowych pracowników jednostki organizacyjnej;
- 7) Operator POliŚ/korytarza ‒ wyznaczony przez kierownika komórki organizacyjnej ds. funduszy unijnych lub wdrażania korytarzy transportowych Centrali Spółki, pracownik komórki organizacyjnej ds. rozliczania środków refundowanych pracowników zaangażowanych w realizację projektów współfinansowanych ze środków refundowanych;
- 8) podróż służbowa, zwana również delegacją to wykonywanie na polecenie kierownika jednostki/komórki organizacyjnej Spółki zadań służbowych poza miejscowością, w której znajduje się siedziba pracodawcy, lub poza stałym miejscem pracy, w terminie i miejscu wskazanym przez pracodawcę, gdzie na potrzeby realizacji działalności Spółki przyjęto podział:
- a) delegacia standardowa to podróż służbowa, o której mowa w wyliczeniu, w tym również zagraniczna, z zastrzeżeniem, że delegacja zagraniczna, w tym także odbywająca się na podstawie instrukcji na rozmowy międzynarodowe w kraju, uprzednio zaakceptowanej zgodnie z uchwałą Zarządu Nr 885/2017

z późniejszymi zmianami,

- b) delegacja szkolenie to podróż służbowa odbywana w celu udziału w szkoleniu organizowanym przez Spółkę, zarejestrowanym w systemie SAP HCM przez komórkę ds. szkoleń, poza miejscowością, w której znajduje się siedziba pracodawcy, lub poza stałym miejscem pracy,
- c) delegacja pouczenie to podróż służbowa odbywana w celu udziału w pouczeniach okresowych organizowanych przez Spółkę, prowadzonych poza miejscowością, w której znajduje się stałe miejsce pracy,
- d) delegacja, inne miejsce świadczenia pracy to podróż służbowa odbywana w celu świadczenia pracy przez pracownika pracy na innym posterunku, nieujętym w umowie o pracę, poza miejscowością, w której znajduje się siedziba pracodawcy, lub poza stałym miejscem pracy,
- e) delegacja przygotowanie do autoryzacji na innym posterunku to podróż służbowa odbywana w celu uzyskania autoryzacji do pracy na innym posterunku, nieujętym w umowie o pracę, znajdującym się poza miejscowością, w której znajduje się siedziba pracodawcy, lub poza stałym miejscem pracy,
- f) delegacja badania lekarskie ‒ to podróż służbowa odbywana w celu przeprowadzenia obowiązkowych badań profilaktycznych przez pracownika poza miejscowością, w której znajduje się siedziba pracodawcy, lub poza stałym miejscem pracy,
- g) delegacja na rozmowy międzynarodowe w kraju to podróż służbowa odbywana w celu udziału w rozmowach międzynarodowych w kraju poza miejscowością, w której znajduje się siedziba pracodawcy, lub poza stałym miejscem pracy, na podstawie instrukcji na rozmowy międzynarodowe w kraju, uprzednio zaakceptowanej zgodnie z odrębnymi przepisami,
- h) delegacja na udział w komisji socjalnej to podróż służbowa przedstawiciela organizacji społecznej odbywana w celu udziału w posiedzeniu komisji socjalnej, lub w innym spotkaniu organizowanym na zaproszenie pracodawcy, poza miejscowością, w której znajduje się siedziba pracodawcy, lub poza stałym miejscem pracy;
- 9) Portal HR system informatyczny, zwany również "systemem", dedykowany do ewidencjonowania i rozliczania podróży służbowych osobiście przez pracownika lub przez wyznaczonego asystenta podróży, uruchamiany przez przeglądarkę internetową Internet Explorer - adres portalu: http://so-por-ap-pv.ad.plk/irj/portal w ramach którego dostępne są w zależności od uprawnień pracownika role:
- a) samoobsługa pracownicza,
- b) samoobsługa menedżerska,
- c) asystent podróży,
- d) operator MM.

### **§ 4.**

#### **Postanowienia ogólne**

- <span id="page-5-0"></span>1. Wszystkie wnioski o podróże służbowe pracowników są obligatoryjnie rejestrowane w systemie informatycznym do obsługi i rozliczania delegacji Portal HR, z zastrzeżeniem ust. 2.
- 2. Wnioski o podróż służbową poza systemem składają tylko pracownicy nieposiadający dostępu do Portalu HR oraz roli ZFI\_TV\_Pracownik w systemie lub ich przełożeni.
- 3. Wnioski, o których mowa w ust. 2, przekazywane są do Asystentów podróży, w celu wprowadzenia ich do Portalu HR w imieniu pracownika składającego wniosek.
- 4. Wnioski, o których mowa w ust. 2, powinny być przekazywane w wersji elektronicznej.
- 5. Zamawianie usług logistycznych przez pracodawcę związanych z wnioskowanymi wyjazdami odbywa się na podstawie finalnie zaakceptowanego wniosku w Portalu HR.
- 6. W uzasadnionym przypadku (brak dostępu do systemu, pilna konieczność wyjazdu, itp), zamówienie może zostać złożone na podstawie e-maila kierownika danej komórki/jednostki organizacyjnej. Po ustaniu przyczyny uniemożliwiającej akceptację wniosek powinien zostać niezwłocznie zatwierdzony.
- 7. W przypadku nieobecności osoby odpowiedzialnej za akceptowanie wniosków oraz rozliczeń dla przypisanych jej pracowników, niezbędne jest ustawienie w portalu zastępstwa na czas nieobecności. Osoba zastępująca musi mieć uprawnienia takie same jak osoba zastępowana.
- 8. Wnioski o podróż służbową oraz dokumentacja rozliczeniowa po jej zaakceptowaniu jest przechowywana w archiwum elektronicznym PLUS DMS przez okres 10 lat.
- 9. Do Archiwum PLUS DMS dostęp mają uprawnieni administratorzy techniczni z poziomu bazy danych oraz uprawnieni pracownicy biur merytorycznych za pośrednictwem panelu administracyjnego w zakresie posiadanych uprawnień.
- 10. Serwer na którym przechowywane jest Archiwum jest podłączony do Centralnego Systemu Kopii Bezpieczeństwa (CSKB).

### **Rozdział II**

### **Podróże krajowe**

### **§ 5.**

### **Wniosek o podróż służbową**

<span id="page-5-1"></span>1. W zależności od posiadanej roli wnioskowanie o podróż służbową w systemie pracownika odbywa się dwutorowo:

> 1) pracownik z dostępem do Portalu HR i przypisaną rolą ZFI\_TV\_Pracownik wnioskuje bezpośrednio o podróż służbową poprzez Portal HR, na podstawie polecenia przełożonego dotyczącego realizacji zadania poza miejscem pracy wydanego mailowo, telefonicznie lub ustnie;

> 2) za pracownika bez dostępu do Portalu HR wnioskuje asystent podróży w imieniu pracownika, na podstawie polecenia przełożonego dotyczącego realizacji zadania poza miejscem pracy, przekazanego mailowo lub pisemnie na druku "wniosek o podróż", stanowiącym Załącznik Nr 1 do Zasad.

- 2. Wniosek, o którym mowa w ust. 1, powinien zawierać: imię, nazwisko, numer PLK pracownika, cel podróży, miejsce wyjazdu i docelowe miejsce podróży, czas podróży, rodzaj delegacji, szacowane koszty (z uwzględnieniem kosztów pracodawcy: hotel, samolot, itp.) oraz środki transportu.
- 3. W przypadku pracowników, których charakter pracy wymaga stałych podróży służbowych wnioski powinny być wprowadzane na okresy nie dłuższe niż 7 dni.
- 4. W wyjątkowych przypadkach, uzasadnionych charakterem wyjazdu (np. szkolenie trwające ponad 7 dni, prowadzenie akcji ratunkowej) dopuszcza się składanie wniosków o podróż na okres dłuższy niż 7 dni.
- 5. W przypadku pracownika zaangażowanego w realizację projektów PT POliŚ, PT CEF, EZIG lub innego współfinansowanego ze środków publicznych, jeśli pracownik wykonuje zadania w ramach podróży służbowej na rzecz tych projektów, należy informację o powyższym zaznaczyć w systemie, w momencie rozliczania kosztów podróży.
- 6. W przypadku wyboru środka transportu pociąg, należy podać klasę pociągu, za który będzie przysługiwał zwrot kosztów.
- 7. Zaliczka na poczet podróży służbowych udzielana jest tylko na podstawie szacowanych kosztów noclegu, podróży i innych wydatków.
- 8. W przypadku wnioskowania o zaliczkę przekraczającą szacowane koszty wniosek wymaga dodatkowego uzasadnienia.
- 9. Zaliczka w PLN przekazywana jest na konto pracownika, na które dokonywana jest wypłata wynagrodzenia pracownika, w terminie do 2 dni roboczych, po ostatecznym zatwierdzeniu wniosku, nie wcześniej niż 14 dni przed rozpoczęciem podróży, najpóźniej w dniu wyjazdu.
- 10. Miejscem rozpoczęcia podróży służbowej jest stałe miejsce pracy pracownika określone w umowie o pracę. Na wniosku o podróż wskazana jest miejscowość, z której pracownik rozpoczyna podróż służbową. W przypadku pracowników, którym jako miejsce pracy w umowie o pracę określono obszar, np. teren sekcji eksploatacji, miejscem wyjazdu zasadniczo jest siedziba sekcji. Miejsce zamieszkania może być wskazane jako początek podróży służbowej w sytuacji, gdy leży bliżej celu podróży lub jest korzystniejsze z uwagi na połączenia komunikacyjne.
- 11. W przypadku, gdy podróże służbowe następują po sobie bez powrotu przez pracownika do miejsca zamieszkania lub stałego miejsca świadczenia pracy, to w uzasadnieniu drugiego wniosku należy napisać, że jest to delegacja łączona.

### **§ 6 .**

### **Akceptacja wniosków.**

- <span id="page-6-0"></span>1. Wnioski o podróż służbową zatwierdzają:
	- 1) I stopień ‒ bezpośredni przełożony pracownika ze struktury organizacyjnej;
	- 2) II stopień ‒ przełożony wyższego szczebla ze struktury organizacyjnej,

zastrzeżeniem ust. 2 i 3.

2. Dla pracowników Komend Regionalnych Straży Ochrony Kolei obowiązuje wyłącznie I stopień akceptacji, którym jest Komendant Komendy Regionalnej Straży Ochrony Kolei.

3. Dla kierowników komórek/jednostek organizacyjnych bezpośrednio podległych członkom Zarządu lub kierownikowi jednostki/biura Centrali Spółki obowiązuje wyłącznie I stopień akceptacji.

### **§ 7.**

### **Czas trwania podróży służbowej**

- 1. Podróż służbowa obejmuje czas od momentu rozpoczęcia podróży służbowej (wyjazdu) do powrotu po wykonaniu zadania do stałego miejsca zatrudnienia lub innego miejsca (np. miejsca zamieszkania pracownika).
- 2. Podróż służbowa rozpoczyna się:
	- 1) w przypadku korzystania z publicznych środków komunikacji ‒ w momencie odjazdu (pociągu, autobusu). Jeżeli pojazd odjeżdża z opóźnieniem, a pracownik oczekuje na odjazd w miejscu rozpoczęcia podróży służbowej, wówczas podróż służbowa rozpoczyna się w momencie planowanego odjazdu środka komunikacji;
	- 2) w przypadku korzystania z niepublicznych środków komunikacji (samochód służbowy lub prywatny) – w momencie wyjazdu z miejsca odjazdu, tj. siedziby pracodawcy lub miejsca zamieszkania pracownika.
- 3. Podróż służbowa kończy się, w przypadku korzystania:
	- 1) z publicznych środków komunikacji ‒ w momencie przyjazdu (pociągu, autobusu) do miejsca pracy lub miejsca zamieszkania pracownika;
	- 2) z innych środków komunikacji (samochód służbowy lub prywatny) ‒ w momencie powrotu samochodu do miejsca odjazdu, tj. miejsca pracy lub miejsca zamieszkania pracownika (jeżeli jedzie on prywatnym samochodem z miejsca zamieszkania lub wraca samochodem służbowym, ale bezpośrednio do domu).
- 4. Czas trwania krajowej części zagranicznej podróży służbowej liczy się, jako dwie odrębne podróże krajowe w przypadku, gdy pracownik w jednej dobie dojeżdża do granicy państwa, a w innej dobie, po zakończeniu podróży zagranicznej, wraca z granicy państwa do miejsca ustalonego przez pracodawcę jako miejsca zakończenia delegacji.
- 5. W przypadku, gdy wyjazd pracownika i powrót do kraju następują w tej samej dobie podróży służbowej, podróż w części krajowej liczona jest jako jedna podróż. Doba podróży służbowej liczona jest od momentu rozpoczęcia podróży.

### **§ 8 .**

### **Zaliczka na poczet kosztów podróży służbowej**

- 1. Zaliczka przysługuje Pracownikowi w celu pokrycia niezbędnych kosztów podróży.
- 2. Wniosek o wypłatę zaliczki składany jest w momencie wnioskowania o podróż i zatwierdzany jest w ramach akceptacji tego wniosku.
- 3. Zaliczka na poczet podróży służbowych jest udzielana zgodnie z § 5 ust.7. Diety mogą wejść w szacowane koszty tylko w przypadku podróży zagranicznych.
- 4. W przypadku wnioskowania o zaliczkę przekraczającą szacowane koszty wniosek wymaga dodatkowego uzasadnienia.
- 5. Zaliczka przekazywana jest na konto pracownika zgodnie z § 5 ust.9.
- 6. W przypadku braku akceptacji wniosku przed rozpoczęciem podróży zaliczka nie jest wypłacana.
- 7. Wyjątkowo dopuszcza się wypłatę zaliczki w gotówce. Proces wypłaty realizuje bank wskazany przez pracodawcę.
- 8. Rozliczenie zaliczki następuje wraz z rozliczeniem delegacji.
- 9. Za weryfikację poprawności rozliczenia zaliczki odpowiedzialny jest:
	- 1) pod względem merytorycznym akceptanci I i II stopnia;
	- 2) pod względem finansowym Koordynator zmiana;
	- 3) pod względem formalno-rachunkowym Operator płacowy.

### **§ 9**.

### **Należności z tytułu podróży służbowej**

- <span id="page-8-0"></span>1. W ramach należności z tytułu podróży służbowej pracownikowi przysługują:
	- 1) dieta na pokrycie zwiększonych kosztów wyżywienia w czasie podróży służbowej, w wysokości wynikającej z obowiązujących przepisów;
	- 2) zwrot kosztów:
		- a) przejazdów,
		- b) noclegów,
		- c) dojazdów środkami komunikacji miejscowej,
		- d) innych uzasadnionych i udokumentowanych wydatków.
- 2. Należność z tytułu diety oblicza się za czas, zgodnie z § 7 ust. 2 i 3, od rozpoczęcia podróży (wyjazdu) do powrotu (przyjazdu) po wykonaniu zadania, w następujący sposób:
	- 1) jeżeli podróż trwa nie dłużej niż dobę i wynosi:
		- a) mniej niż 8 godzin dieta nie przysługuje,
		- b) od 8 do 12 godzin przysługuje połowa diety,
		- c) ponad 12 godzin przysługuje dieta w pełnej wysokości;
	- 2) jeżeli podróż trwa dłużej niż dobę, za każdą dobę przysługuje dieta w pełnej wysokości, a za niepełną, ale rozpoczętą dobę:
		- a) do 8 godzin przysługuje połowa diety,
		- b) ponad 8 godzin przysługuje dieta w pełnej wysokości.
- 3. Dieta nie przysługuje:
	- 1) za czas delegowania do miejscowości pobytu stałego lub czasowego pracownika;
	- 2) za dni wolne, gdy pracownik przebywający w podróży trwającej co najmniej 10 dni przyjeżdża w dniu wolnym od pracy do miejscowości pobytu stałego lub czasowego;
	- 3) jeżeli pracownikowi zapewniono wyżywienie.
- 4. Kwotę diety, o której mowa w ust. 1 pkt 1, zmniejsza się o koszt zapewnionego

wyżywienia, przyjmując, że każdy posiłek stanowi odpowiednio:

- 1) śniadanie  $-25%$  diety;
- 2) obiad  $-50\%$  diety;
- 3) kolacja  $-25%$  diety;
- 5. Zmniejszeń dokonuje się również w przypadku korzystania przez pracownika z usługi hotelarskiej, w ramach której zapewniono wyżywienie. W uzasadnionych przypadkach, gdy pracownik nie mógł skorzystać z zapewnionego posiłku, pracodawca może zaniechać pomniejszania diet. Zaniechania dokonuje się na wniosek pracownika, składany w formie jego oświadczenia.
- 6. Oświadczenie należy złożyć na formularzu stanowiącym Załącznik nr 3 do Zasad i załączyć do rozliczenia podróży.

### **§ 10.**

### **Zasady zwrotu kosztów przejazdów**

- <span id="page-9-0"></span>1. Koszty przejazdu uzależnione są od środka transportu, jakim pracownik poruszał się w trakcie podróży służbowej. O rodzaju środka transportu oraz o klasie, za którą należy się zwrot kosztów, decyduje akceptant wniosku o podróż służbową, kierując się zasadami gospodarności, rachunku ekonomicznego i minimalizacją kosztów podróży służbowych.
- 2. Rodzaj środka transportu oraz klasę pracownik powinien wskazać we wniosku o podróż służbową.
- 3. Zwrot kosztów przejazdu obejmuje cenę biletu określonego środka transportu, z uwzględnieniem przysługującej pracownikowi ulgi na dany środek transportu, bez względu na to, z jakiego tytułu ulga ta przysługuje.
- 4. W przypadku braku uprawnień (lub ich niewykupienia) przez pracownika do ulgowej usługi transportowej, podróż służbowa powinna odbywać się najtańszym środkiem transportu.
- 5. W przypadkach uzasadnionych rachunkiem ekonomicznym oraz rodzajem wykonywanych czynności, obszarem wykonywania prac, w tym częstotliwością podróży pracownika (ponad połowa miesięcznego wymiaru czasu pracy), za celowy uznaje się zwrot kosztów zakupu biletów odcinkowych (miesięcznych, kwartalnych) na przejazdy pociągami osobowymi i pośpiesznymi oraz imiennych biletów sieciowych, z uwzględnieniem przysługującej pracownikowi ulgi.
- 6. Zwrot kosztów, o których mowa w ust. 5, następuje przy rozliczeniu podróży służbowej na podstawie załączonego scanu biletu.
- 7. Od wartości biletu, o którym mowa w ust. 5, pracodawca odprowadza składki ZUS oraz zaliczki na podatek dochodowy, z wyłączeniem przypadków, gdy pracownik złoży oświadczenie o stosowaniu biletu wyłącznie do celów służbowych, zaznaczając w rozliczeniu delegacji rodzaj wydatków bez ZUS lub wypełni Załącznik nr 4 do niniejszych Zasad. Odpowiedzialność za prawidłowe określenie rodzaju wydatku spoczywa na pracowniku.
- 8. Jeżeli pracownik uzyska zgodę na podróż służbową samochodem prywatnym, przysługuje mu zwrot kosztów zgodnie z Rozporządzeniem Ministra Infrastruktury z dnia 25.03.2002r. w sprawie warunków ustalania oraz sposobu dokonywania zwrotu kosztów używania do celów służbowych samochodów osobowych, motocykli i motorowerów

niebędących własnością pracodawcy (Dz.U. z 2002 nr 27 poz.271 z późniejszymi zmianami).

- 9. Rozliczenia kosztów używania samochodu prywatnego do odbycia podróży służbowej dokonuje się w systemie.
- 10. Pracownikowi przebywającemu w podróży, o której mowa w § 5 ust. 3, przysługuje, na jego wniosek, zwrot kosztów przejazdu w dniu wolnym od pracy, do miejscowości pobytu stałego lub czasowego i z powrotem, zgodnie z zasadami określonymi w ust. 1.
- 11. W przypadku skorzystania ze zwrotu kosztów, o których mowa w ust. 10, dieta za dni przebywania w miejscowości pobytu stałego lub czasowego, nie przysługuje.

#### **§ 11.**

### **Zasady zwrotu kosztów noclegów**

- <span id="page-10-0"></span>1. W przypadku konieczności skorzystania z noclegów w hotelu lub innym obiekcie świadczącym usługi hotelarskie pracownik jest zobowiązany w momencie składania wniosku o podróż służbowa do zaznaczenia opcji w Portalu HR lub w zgłoszeniu wniosku ‒- hotel pracodawca, z zastrzeżeniem ust. 2 i 3.
- 2. Samodzielne rezerwowanie przez pracownika noclegów w hotelu lub innym obiekcie świadczącym usługi hotelarskie jest dopuszczalne w wyjątkowych sytuacjach, związanych z koniecznością odbycia podroży służbowej w nagłym przypadku, uniemożliwiającym złożenie wniosku delegacyjnego w terminie 3 dni roboczych przed planowaną datą rozpoczęcia delegacji.
- 3. W przypadku delegacji szkolenie, w ramach której organizator szkolenia zapewnia nocleg, nie zaznacza się opcji – hotel pracodawca.
- 4. Pracownikom przysługują noclegi w hotelu lub innym obiekcie świadczącym usługi hotelarskie, w kwocie limitów określonych w Rozporządzeniu:
	- 1) nie więcej niż 1000% diety za nocleg w Warszawie i miastach wojewódzkich, w pokoju typu standard w obiekcie nieprzekraczającym trzech gwiazdek;
	- 2) nie więcej niż 800% diety za nocleg w pozostałych miejscowościach, w pokoju typu standard w obiekcie nieprzekraczającym trzech gwiazdek.
- 5. W uzasadnionych przypadkach, można wyrazić zgodę na zwrot kosztów noclegu w wysokości przekraczającej limity i standardy, o których mowa w ust. 4, do wysokości nie wyższej niż dwudziestokrotność stawki diety. Zgodę wyraża kierujący komórką organizacyjną, uzasadniając potrzebę poniesienia przez Spółkę zwiększonych wydatków związanych z delegacją podległych pracowników.
- 6. Pracownikowi, któremu nie zapewniono noclegu i który nie przedłożył dokumentu (faktury, rachunku) potwierdzającego poniesiony koszt, przysługuje ryczałt za nocleg w wysokości 150% diety. Ryczałt za nocleg przysługuje wówczas, gdy nocleg trwał co najmniej 6 godzin, pomiędzy godzinami 21.00 a 7.00 rano.
- 7. Ryczałt za nocleg nie przysługuje, w przypadku nieodpłatnego korzystania z noclegów w pomieszczeniach służbowych jednostek organizacyjnych Spółki.
- 8. W rozliczeniu ryczałtu za nocleg należy zaznaczyć informację o niekorzystaniu z noclegu, o którym mowa w ust. 4 .
- 9. Zwrot kosztów noclegu lub ryczałt za nocleg nie przysługuje za czas przejazdu, a także, jeżeli akceptant wniosku o podróż służbową uzna, że pracownik ma

możliwość codziennego powrotu do miejscowości stałego lub czasowego zamieszkania.

10. Za koszty delegacji podległych pracowników odpowiada kierujący komórką/jednostką organizacyjną.

### **§ 12.**

### **Zasady zwrotu kosztów dojazdów komunikacją miejscową**

- <span id="page-11-0"></span>1. W przypadku, gdy pracownik ponosi koszty dojazdów komunikacją miejscową w miejscowości, w której wykonuje zlecone mu zadanie, za każdą rozpoczętą dobę pobytu w podróży przysługuje pracownikowi ryczałt na pokrycie kosztów dojazdów komunikacja miejscowa w wysokości 20% diety.
- 2. Przepisu ust.1 nie stosuje się, jeżeli na wniosek pracownika pracodawca wyrazi zgodę na pokrycie udokumentowanych kosztów dojazdu środkami komunikacji miejscowej.
- 3. Ryczałt nie przysługuje pracownikowi, który nie poniósł kosztów, o których mowa w ust. 1.

### **§ 13.**

### **Zwrot innych, uzasadnionych wydatków**

- <span id="page-11-1"></span>1. Dopuszcza się zwrot innych uzasadnionych wydatków poniesionych w związku z podróżą służbową (np. za obowiązkowe opłaty klimatyczne, za wypisanie biletu w pociągu w sytuacji braku możliwości wcześniejszego zakupu w kasie, przy podróżach własnym samochodem opłaty parkingowe i opłaty za przejazd autostradą, opłaty za przejazd taksówką w wyjątkowych sytuacjach, np. konieczność przejazdu w godzinach nocnych).
- 2. Za analizę uzasadnienia ekonomicznego poniesionych wydatków odpowiada bezpośredni przełożony akceptujący rozliczenie wydatków pracownika.

#### **§ 14.**

### **Rozliczenie podróży służbowej**

- <span id="page-11-2"></span>1. Rozliczenie kosztów podróży służbowej powinno nastąpić w terminie do 14 dni od dnia zakończenia podróży. W przypadku niedotrzymania terminu rozliczenia pracownik zobowiązany jest do złożenia stosownego wyjaśnienia w formie pisemnej jako dodatkowy załącznik do rozliczenia.
- 2. Rozliczenie kosztów, analogicznie jak wnioskowanie, odbywa się dwutorowo:
	- 1) pracownik z dostępem do Portalu HR i przypisaną rolą rozlicza się bezpośrednio poprzez Portal HR, załączając scany dokumentów potwierdzających poniesione wydatki związane z odbywaniem podróży służbowej – (faktury, rachunki, bilety potwierdzające poszczególne wydatki, oprócz wydatków objętych ryczałtami);
	- 2) za pracownika bez dostępu do Portalu HR rozliczenia w imieniu pracownika dokonuje Asystent podróży – na podstawie złożonego przez pracownika formularza rozliczenia, którego wzór stanowi załącznik nr 2 do Zasad, oraz dostarczonych dokumentów potwierdzających poniesione wydatki związane z odbywaniem podróży służbowej – (faktury, rachunki, bilety potwierdzające poszczególne wydatki, oprócz wydatków objętych ryczałtami).
- 3. W przypadku braku dokumentu, jeżeli jego uzyskanie nie było możliwe, pracownik składa pisemne oświadczenie o dokonanym wydatku i przyczynach braku dokumentu.
- 4. Rozliczenie kosztów podróży służbowej może stanowić podstawę ich ujęcia w księgach rachunkowych, jeżeli będą spełniały wymagania dla dowodów księgowych, określone w art. 21 ust. 1 ustawy o rachunkowości, z zastrzeżeniem ust 5 i 6.
- 5. Paragony za płatną autostradę, opłaty za miejsce parkingowe nie zawierające wszystkich danych wymienionych w art. 21 ust. 1 ustawy o rachunkowości, mogą być dowodami księgowymi po uzupełnieniu ich poprzez umieszczenie na paragonie danych nabywcy i podpisu osoby dokonującej opłat oraz opisu operacji gospodarczej.
- 6. W przypadku gdy bilety nie zawierają informacji o osobie korzystającej z podróży, należy je dodatkowo opisać, podając kto korzystał ze środka transportu oraz w związku z jaką podróżą służbową. Brakujące dane można również umieścić na dowodzie zastępczym, który będzie załącznikiem do paragonu lub biletu.
- 7. W przypadku delegacji szkoleniowej informację o zdarzeniu szkoleniowym (numer zdarzenia) należy uzupełnić w systemie w rozliczeniu kosztów podróży.
- 8. W rozliczeniu podróży należy zaznaczyć ponadto:
	- 1) przypadku korzystania z usługi hotelowej ‒ informacje o zapewnionych posiłkach w ramach tej usługi;
	- 2) w przypadku korzystania ze środków komunikacji miejscowej (dotyczy miejscowości docelowej) ‒ informacje o skorzystaniu z tej komunikacji;
	- 3) w przypadku niekorzystania z usługi hotelowej, ani pomieszczeń służbowych – informacje o zwrocie zryczałtowanych kosztów noclegu za każdą noc,
	- 4) w przypadku delegacji, w ramach której organizator pokrył koszty noclegu (szkolenie, konferencja, narada, itp.) ‒ informacje w polu uzasadnienie o tym fakcie.
	- 5) w celu prawidłowego rozliczenia hotelu zapewnionego przez pracodawcę, w rozliczeniu delegacji należy uwzględnić rodzaj " Hotel pracodawca" i dołączyć voucher.
- 9. Rozliczenie podróży służbowej zatwierdzają:
	- 1) I stopień bezpośredni przełożony pracownika ze struktury organizacyjnej;
	- 2) II stopień ‒ kierownik komórki organizacyjnej Centrali/jednostki organizacyjnej Spółki;
	- 3) III stopień Operator POliŚ/korytarza, w przypadku zaangażowania pracownika w realizację projektów współfinansowanych ze środków refundowanych;
	- 4) IV stopień Koordynator zmiana, w przypadku rozliczenia zaliczek, kursów walut, kart służbowych;
	- 5) V stopień ‒ Operator płacowy;
	- 6) VI stopień Koordynator płacowy;
	- 7) dodatkowo VII stopień w Komendzie Głównej SOK-Zastępca Komendanta Głównego ds. finansowych, zgodnie z posiadanymi kompetencjami, z zastrzeżeniem ust. 10-12.
- 10. Dla delegacji bezkosztowych obowiązuje tylko I stopień akceptacji.
- 11. Dla pracowników Komend Regionalnych Straży Ochrony Kolei I i II stopniem akceptacji rozliczenia, jest Komendant Komendy Regionalnej Straży Ochrony Kolei.

12. Dla kierowników komórek organizacyjnych Centrali Spółki/jednostek organizacyjnych bezpośrednio podległych członkom Zarządu lub kierownikowi jednostki/biura Centrali Spółki obowiązuje wyłącznie I stopień akceptacji rozliczenia.

### **Rozdział III**

### **Podróże zagraniczne**

### **§ 15.**

### **Czas trwania zagranicznej podróży służbowej**

- <span id="page-13-0"></span>1. Zasady realizacji i prowadzenia dokumentacji wyjazdów służbowych pracowników zagranicę reguluje uchwała Nr 885/2017 Zarządu PKP Polskie Linie Kolejowe S.A. z dnia 28 sierpnia 2017 r. z późniejszymi zmianami w sprawie zasad realizacji i prowadzenia merytorycznej dokumentacji wyjazdów służbowych za granicę i spotkań międzynarodowych w kraju .
- 2. Wnioskowanie o podróże służbowe zagraniczne odbywa się zgodnie z niniejszymi Zasadami, z zastrzeżeniem ust. 3.
- 3. Możliwość złożenia przez pracownika wniosku o podróż służbową zagraniczną, jest uzależniona od uprzedniej akceptacji instrukcji na wyjazd służbowy za granicę.
- 4. Czas pobytu pracownika poza granicami kraju liczy się przy podróży odbywanej środkami komunikacji:
	- 1) lądowej ‒ od chwili przekroczenia granicy polskiej w drodze za granicę do chwili przekroczenia granicy polskiej w drodze powrotnej do kraju;
	- 2) lotniczej od chwili startu samolotu w drodze za granicę z ostatniego lotniska w kraju do chwili lądowania samolotu w drodze powrotnej na pierwszym lotnisku w kraju;
	- 3) morskiej ‒ od chwili wyjścia statku (promu) z portu polskiego do chwili wejścia statku (promu) w drodze powrotnej do portu polskiego.

### **§16.**

### **Koszty zagranicznych podróży służbowych**

- 1. Szacowane koszty związane z zagraniczną podróżą służbową zatwierdza Prezes Zarządu, Wiceprezes Zarządu lub właściwy merytorycznie członek Zarządu – dla kierowników jednostek organizacyjnych Spółki i komórek organizacyjnych Centrali Spółki, a dla pozostałych pracowników Spółki kierownik jednostki organizacyjnej Spółki lub komórki organizacyjnej Centrali Spółki delegującej pracownika.
- 2. Wysokość diety, przeznaczonej na pokrycie kosztów wyżywienia i innych drobnych wydatków dla docelowego państwa, określona jest w załączniku do Rozporządzenia.
- 3. Należność z tytułu diety oblicza się za czas, zgodnie z § 15 ust. 4,

od rozpoczęcia podróży (wyjazdu) do powrotu (przyjazdu) po wykonaniu zadania, w nastepujący sposób ti.:

- 1) za każdą dobę podróży przysługuje dieta w pełnej wysokości;
- 2) za niepełną dobę podróży zagranicznej:
	- a) do 8 godzin przysługuje 1/3 diety,
	- b) ponad 8 do 12 godzin przysługuje 50% diety,
	- c) ponad 12 godzin przysługuje dieta w pełnej wysokości.
- 4. Ograniczenia i zmiany wysokości diety:
	- 1) pracownikowi, który otrzymuje za granicą ekwiwalent pieniężny na wyżywienie, dieta nie przysługuje. Jeżeli ekwiwalent jest niższy od diety, pracownikowi przysługuje wyrównanie do wysokości należnej diety;
	- 2) pracownikowi, który ma zapewnione częściowe wyżywienie, dietę wypłaca się w części uwzględniającej poszczególne rodzaje posiłków:
		- a) śniadanie  $-15%$  diety.
		- b) obiad  $-30\%$  diety,
		- c) kolacja  $-30\%$  diety.
- 5. Pracownikowi, który otrzymuje za granicą bezpłatne całodzienne wyżywienie lub gdy wyżywienie opłacone jest w cenie karty okrętowej (promowej), przysługuje 25% diety.
- 6. Za każdy dzień (dobę) pobytu w szpitalu lub innym zakładzie leczniczym za granicą pracownikowi przysługuje 25% diety.

### **§17.**

### **Zaliczka na poczet kosztów zagranicznej podróży służbowej**

- 1. Zaliczka przysługuje Pracownikowi w celu pokrycia kosztów zagranicznej podróży służbowej.
- 2. Wniosek o wypłatę zaliczki składany jest w momencie wnioskowania o podróż.
- 3. Zaliczka udzielana jest na podstawie zaakceptowanych szacowanych kosztów związanych z zagraniczną podróżą służbową, o których mowa w § 16 ust.1.
- 4. Wniosek o zaliczkę zatwierdza kierownik komórki organizacyjnej Centrali Spółki/jednostki organizacyjnej Spółki.
- 5. Jeśli pracownik wyraża na to zgodę, zaliczka może być wypłacona w złotych polskich, jako równowartość środków w walucie obcej, na konto pracownika, na które dokonywana jest wypłata wynagrodzenia pracownika, w terminie do 2 dni roboczych, po ostatecznym zatwierdzeniu wniosku, nie wcześniej niż 14 dni przed rozpoczęciem podróży.
- 6. Wypłata zaliczki w walucie obcej realizowana jest w gotówce. Proces wypłaty realizuje bank wskazany przez pracodawcę.
- 7. W przypadku braku akceptacji wniosku przed rozpoczęciem podróży zaliczka

nie jest wypłacana.

- 8. Rozliczenie zaliczki następuje wraz z rozliczeniem delegacji.
- 9. Za weryfikację poprawności rozliczenia zaliczki odpowiedzialny jest:
	- 1) pod względem merytorycznym akceptanci I i II stopnia;
	- 2) pod względem finansowym Koordynator zmiana;
	- 3) pod względem formalno-rachunkowym Operator płacowy.

### **§18.**

### **Zasady zwrotu kosztów noclegów**

- <span id="page-15-0"></span>1. W przypadku konieczności skorzystania z noclegów w hotelu lub innym obiekcie świadczącym usługi hotelarskie pracownik jest zobowiązany w momencie składania wniosku o podróż służbową do zaznaczenia opcji hotel pracodawca, z zastrzeżeniem ust. 2.
- 2. Samodzielne rezerwowanie przez pracownika noclegów w hotelu lub innym obiekcie świadczącym usługi hotelarskie jest dopuszczalne w wyjątkowych sytuacjach, związanych z koniecznością odbycia podroży służbowej w nagłym przypadku, uniemożliwiającym złożenie wniosku delegacyjnego w terminie 10 dni roboczych przed planowaną datą rozpoczęcia delegacji.
- 3. Pracownikom przysługują noclegi w hotelu lub innym obiekcie świadczącym usługi hotelarskie, w kwocie limitów określonych w Rozporządzeniu.
- 4. W uzasadnionych przypadkach, można wyrazić zgodę na zwrot kosztów noclegu w wysokości przekraczającej limity o których mowa w ust. 3, i szacowane koszty wyjazdu, o których mowa w § 16 ust. 1. Zgodę wyraża akceptant instrukcji na wyjazd zagraniczny.
- 5. Nadwyżka przekraczająca limity, o których mowa w ust. 3, podlega opodatkowaniu i oskładkowaniu, zgodnie z odrębnymi przepisami.
- 6. W przypadku nie przedłożenia rachunku za nocleg, pracownikowi przysługuje ryczałt w wysokości 25% limitu, jednakże ryczałt ten nie przysługuje za czas przejazdu.

### **§19.**

### **Zasady zwrotu kosztów przejazdów**

- <span id="page-15-1"></span>1. Środek transportu akceptuje osoba uprawniona do zatwierdzenia instrukcji na zagraniczną podróż służbową. Zwrot kosztów przejazdu obejmuje cenę biletu dla danego środka transportu, wraz z opłatami dodatkowymi, z uwzględnieniem przysługującej pracownikowi ulgi na dany środek transportu, bez względu na to, z jakiego tytułu ulga ta przysługuje.
- 2. Jeżeli pracownik, korzysta z transportu prywatnym samochodem, motocyklem lub motorowerem, pracownikowi przysługuje zwrot kosztów przejazdu zgodnie z Rozporządzeniem Ministra Infrastruktury z dnia 25.03.2002r. w sprawie warunków ustalania oraz sposobu dokonywania zwrotu kosztów używania do celów służbowych samochodów osobowych, motocykli i motorowerów niebędących własnością pracodawcy Dz.U. z 2002 nr 27 poz.271 z późniejszymi zmianami.

### **Zasady zwrotu kosztów dojazdów komunikacją miejscową**

- <span id="page-16-0"></span>1. Na pokrycie kosztów dojazdu z dworca i do dworca kolejowego, autobusowego, portu lotniczego lub morskiego pracownikowi przysługuje ryczałt w wysokości jednej diety w miejscowości docelowej za granicą oraz w każdej innej miejscowości za granicą, w której pracownik korzystał z noclegu.
- 2. W przypadku, gdy pracownik ponosi koszty dojazdu, wyłącznie w jedną stronę, przysługuje ryczałt w wysokości 50% diety. Na pokrycie kosztów dojazdu środkami komunikacji miejscowej pracownikowi przysługuje ryczałt w wysokości 10% diety za każdą rozpoczęta dobę pobytu w podróży zagranicznej.
- 3. Ryczałt nie przysługuje, jeżeli:
	- 1) pracownik odbywa podróż pojazdem samochodowym (służbowym lub prywatnym);
	- 2) ma zapewnione bezpłatne dojazdy;
	- 3) pracownik nie ponosi kosztów, na których pokrycie przeznaczone są wskazane ryczałty.

### **§21.**

#### **Zwrot innych, uzasadnionych wydatków**

- <span id="page-16-1"></span>1. Zgodnie z uzasadnionymi potrzebami, jeżeli delegacja zagraniczna trwa ponad 30 dni lub gdy państwem docelowym jest państwo pozaeuropejskie, akceptant instrukcji na wyjazd zagraniczny, może wyrazić zgodę na zwrot kosztów przewozu samolotem bagażu osobistego o wadze do 30 kg, liczonej łącznie z wagą bagażu opłaconego w cenie biletu.
- 2. W razie choroby powstałej podczas podróży, pracownikowi przysługuje zwrot udokumentowanych niezbędnych kosztów leczenia za granicą.
- 1) Nie podlegają zwrotowi koszty zakupu leków, których nabycie za granicą nie było konieczne, koszty zabiegów chirurgii plastycznej i zabiegów kosmetycznych oraz nabycia protez ortopedycznych, dentystycznych, zakupu okularów.
- 2) W razie zgonu pracownika za granicą, pracodawca pokrywa koszty transportu zwłok do kraju.

### **Rozliczenie zagranicznej podróży służbowej**

- 1. Rozliczenia delegacji należy dokonywać bezzwłocznie po jej zakończeniu zgodnie z regulacjami § 24.
- 2. Do rozliczenia kosztów podróży pracownik załącza dokumenty (rachunki, faktury, bilety) potwierdzające poszczególne wydatki (z wyłączeniem diet oraz wydatków objętych ryczałtami).
- 3. W przypadku nieposiadania dowodu poniesionych wydatków, lub jeżeli jego uzyskanie było niemożliwe, pracownik zobowiązany jest złożyć oświadczenie o poniesionym wydatku i przyczynach braku dokumentu.
- 4. W przypadku korzystania z noclegu lub transportu zapewnionego przez pracodawcę, pracownik jest zobowiązany zaznaczyć w rozliczeniu rodzaj wydatku, za który koszty poniósł pracodawca. Zaznaczenie uruchamia proces tworzenia zamówienia w systemie SAP ERP MM i rozliczenia kosztów z dostawcą usług.
- 5. Rozliczenie zagranicznej podróży służbowej zatwierdzają:
	- 1) I stopień ‒ bezpośredni przełożony pracownika ze struktury organizacyjnej, w przypadku delegacji bezkosztowej proces rozliczenia jest zakończony;
	- 2) II stopień ‒ kierownik komórki organizacyjnej Centrali/jednostki organizacyjnej Spółki;
	- 3) III stopień Operator POliŚ/korytarza, w przypadku zaangażowania pracownika w realizację projektów współfinansowanych ze środków refundowanych;
	- 4) IV stopień ‒ Operator MM, w przypadku rozliczenia kosztów pracodawcy;
	- 5) V stopień ‒ Koordynator zmiana, w przypadku rozliczenia zaliczek, kursów walut, kart służbowych;
	- 6) VI stopień ‒ Operator płacowy;
	- 7) VII stopień ‒ Koordynator płacowy;
	- 8) dodatkowo VIII stopień w Komendzie Głównej SOK Zastępca Komendanta Głównego SOK, zgodnie z posiadanymi kompetencjami, z zastrzeżeniem ust. 6-8.
- 6. Dla delegacji bezkosztowych obowiązuje tylko I stopień akceptacji.
- 7. Dla pracowników Komend Regionalnych SOK I i II stopniem akceptacji rozliczenia, jest Komendant Komendy Regionalnej SOK.
- 8. Dla kierowników komórek/jednostek organizacyjnych bezpośrednio podległych członkom Zarządu lub kierownikowi jednostki/biura Centrali Spółki obowiązuje wyłącznie II stopień akceptacji rozliczenia.

### **Rozliczenie zaliczki**

- 1. Na pokrycie niezbędnych kosztów podróży i pobytu pracownikowi przysługuje zaliczka w walucie obcej, w wysokości wynikającej ze wstępnej kalkulacji kosztów.
- 2. Zaliczka może być wypłacona w złotych polskich, jako równowartość środków w walucie obcej. Zaznaczenie w Portalu HR zaliczki w złotych polskich, jest traktowane jak zgoda pracownika.
- 3. Do ustalenia wysokości zaliczki w walucie obcej stosuje się kurs średni ogłaszany przez Narodowy Bank Polski z ostatniego dnia roboczego poprzedzającego dzień wypłaty zaliczki.
- 4. Pracownik jest zobowiązany rozliczyć zaliczkę w terminie do 14 dni od dnia zakończenia podróży.
- 5. Rozliczenie zaliczki następuje wraz z rozliczeniem delegacji.
- 6. Za weryfikację poprawności rozliczenia zaliczki odpowiedzialny jest:
	- 1) pod względem merytorycznym akceptanci I i II stopnia;
	- 2) pod względem finansowym ‒ Koordynator zmiana;
	- 3) pod względem formalno-rachunkowym Operator płacowy.
- 7. Jako dzień rozliczenia kosztów zagranicznej podróży służbowej, ustala się dzień przedłożenia przez pracownika poniesionych kosztów związanych z podróżą służbową. Wszystkie koszty związane z podróżą służbową - wyrażone w walucie obcej – przelicza się po kursie średnim NBP z ostatniego dnia poprzedzającego dzień rozliczenia podróży służbowej.
- 8. Rozliczenie przez pracownika zaliczki w walucie obcej następuje poprzez wpłatę do banku banknotów, do wysokości najniższych nominałów, a pozostała różnica podlega potrąceniu z wynagrodzenia po przeliczeniu na złotówki.
- 9. Niewykorzystaną zaliczkę uznaje się za rozliczoną w momencie wpłaty niewykorzystanej kwoty do banku i potrąceniu w wynagrodzenia pozostałej różnicy.

#### **Rozdział IV**

#### **§24.**

### **Postanowienia końcowe**

- <span id="page-18-0"></span>1. Rozliczenia i akceptowania rozliczeń delegacji należy dokonywać na bieżąco, z uwagi na automatyczne rozliczanie kosztów na listę płac oraz konieczność rozliczania faktur za zamawiane przez Pracodawcę noclegi.
- 2. Delegacje nierozliczone (nie zaakceptowane przez ostatniego akceptanta) do końca miesiąca, będą rozliczane w następnym okresie rozliczeniowym.
- 3. W przypadku stwierdzenia błędu w rozliczeniu podróży już po jego ostatecznej akceptacji, informacje tę należy niezwłocznie przekazać w formie pisemnej właściwemu Koordynatorowi zmiana danej jednostki organizacyjnej pracownika, szczegółowo opisując rodzaj błędu i stan faktyczny do poprawy rozliczenia.
- 4. W przypadku zgłoszenia błędu powodującego zwiększenie kosztów podróży służbowej nie wynikające z rozliczenia, wymagana jest zgoda akceptanta rozliczenia.
- 5. Weryfikacja rozliczenia podróży służbowej obejmuje, m.in.:
- 1) potwierdzenie czasu podróży zgodnie z zaakceptowanym wnioskiem;
- 2) potwierdzenie zasadności wykazanych kosztów podróży w szczególności: wysokości diet, kosztów noclegów, transportu oraz ryczałtów;
- 3) sprawdzenie zgodności załączonych biletów lub rozliczenia kosztów przebiegu samochodu prywatnego z przebiegiem trasy podróży.
- 6. Za prawidłowość wniosku i rozliczenia podróży służbowej pracownika odpowiadają: bezpośredni przełożony oraz kierownik jednostki organizacyjnej Spółki/komórki organizacyjnej Centrali Spółki.
- 7. Za prawidłowość rozliczenia zaliczki na poczet podróży służbowej i rozliczenia płatności kartą służbową odpowiada wyznaczony w danej jednostce organizacyjnej Koordynator zmiana.
- 8. Zaakceptowane rozliczenie podróży służbowej pracownika podlega weryfikacji pod kątem naliczenia składników na listę płac przez Operatora płacowego oraz zatwierdzeniu zweryfikowanego rozliczenia do wypłaty przez wyznaczonego w danej jednostce Koordynatora płacowego.
- 9. W przypadku kiedy podróż służbowa nie doszła do skutku (np. choroba pracownika, zmiana decyzji):
	- 1) przed ostateczną akceptacją wniosek może usunąć pracownik/asystent;
	- 2) po akceptacji wniosku, a przed terminem rozpoczęcia podróży, wniosek powinien anulować przełożony;

3) po akceptacji wniosku, a po terminie rozpoczęcia podróży, przełożony powinien zgłosić ten fakt do Koordynatora zmiana w danej jednostce organizacyjnej oraz właściwego operatora czasu pracy w celu usunięcia wniosku i nieobecności w Karcie Czasu Pracy.

- 10. W przypadku wypłaty zaliczki Koordynator zmiana dokonuje usunięcia wniosku z systemu po uprzednim rozliczeniu zaliczki przez pracownika.
- 11. Rozliczenie kosztów podróży wykonane niezgodnie z niniejszymi Zasadami, błędne lub bez załączonych dokumentów, nie stanowi podstawy do zwrotu kosztów podróży służbowych.
- 12. Zwrot kosztów przejazdów związanych z wykonywaniem czynności w miejscu pracy/terenie określonym, jako miejsce pracy, nie podlega zasadom ujętym w niniejszych Zasadach, dotyczy to również kosztów dojazdu, np. z domu, na dworzec lub lotnisko w miejscu rozpoczęcia lub zakończenia podróży.
- 13. W przypadku płatności kartą służbową, użytkownik karty na odwrocie dokumentu zobowiązany jest umieścić adnotację "zapłacono kartą służbową", a także podać numer karty i nazwisko właściciela. Powyższe informacje należy zamieścić w rozliczeniu podróży w Portalu HR w polu komentarz.

Załączniki:

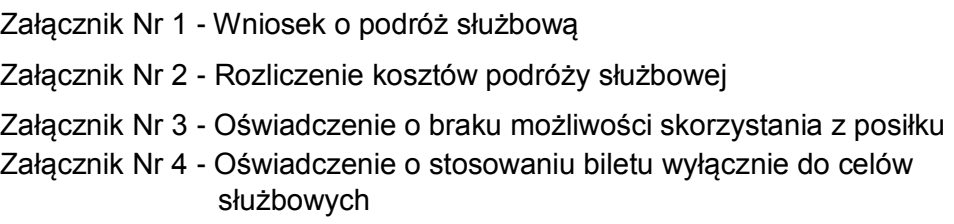

Załącznik nr 1 do Zasad rejestrowania i rozliczania podróży służbowych pracowników PKP Polskich Linii Kolejowych S.A.

# Wniosek o podróż służbową

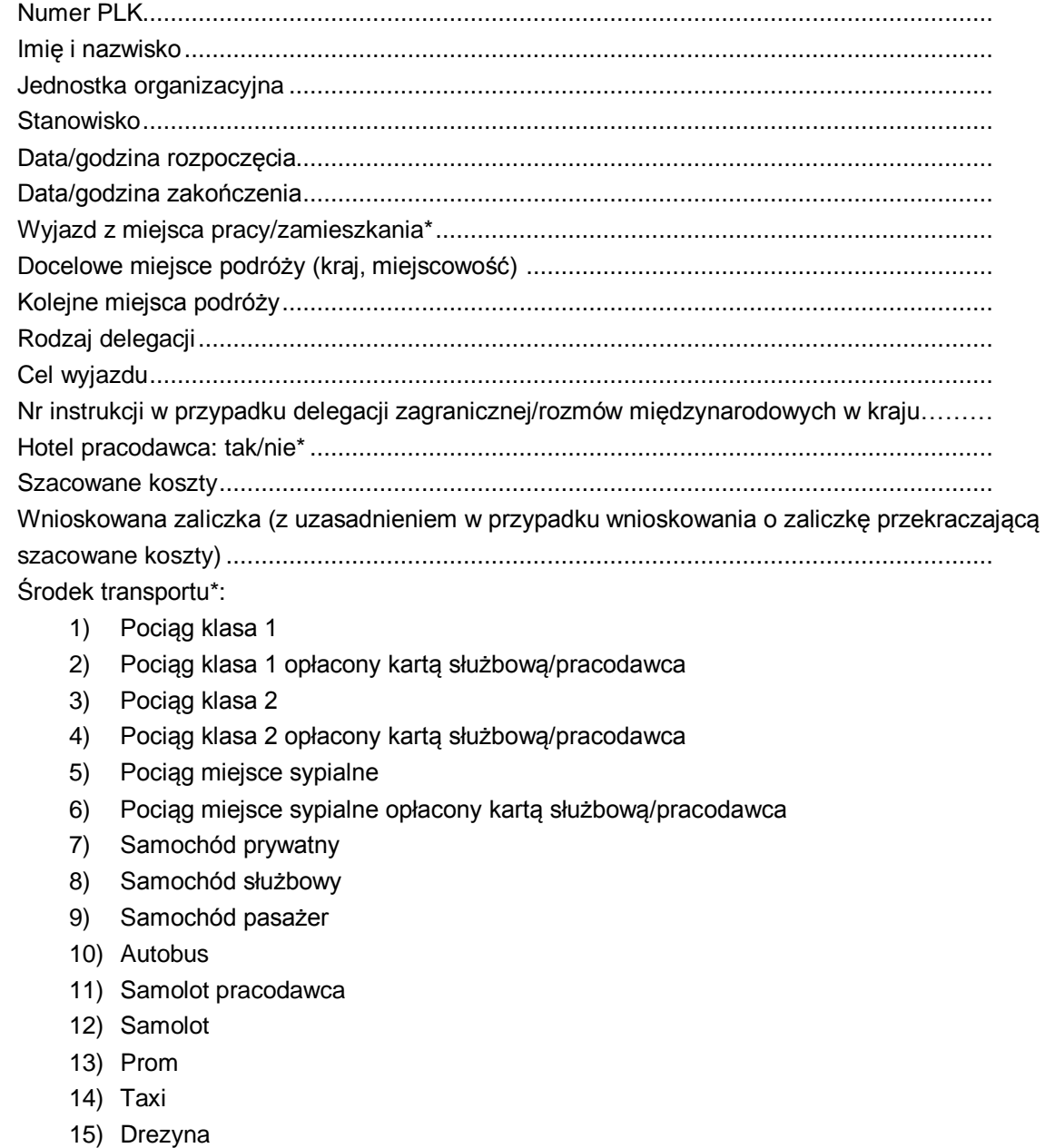

16) Inne……………………

*Zobowiązuję się, że dokonam rozliczenia tego wniosku o podróż w terminie 14 dni od zakończenia podróży służbowej.*

data i podpis pracownika

\*podkreślić właściwe

Załącznik nr 2 do Zasad rejestrowania i rozliczania podróży służbowych pracowników PKP Polskich Linii Kolejowych S.A.

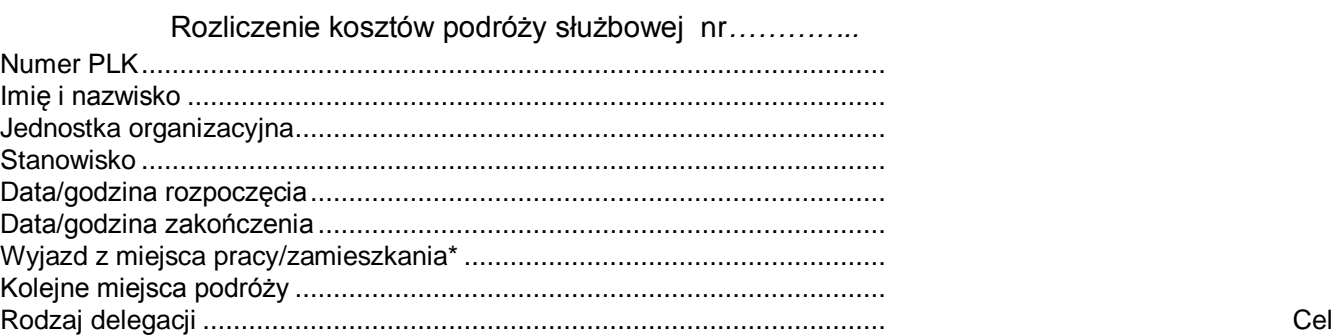

#### \*\*Oświadczam, że miałem zapewnione wyżywienie w dniach:

wyjazdu ......................................................................................................

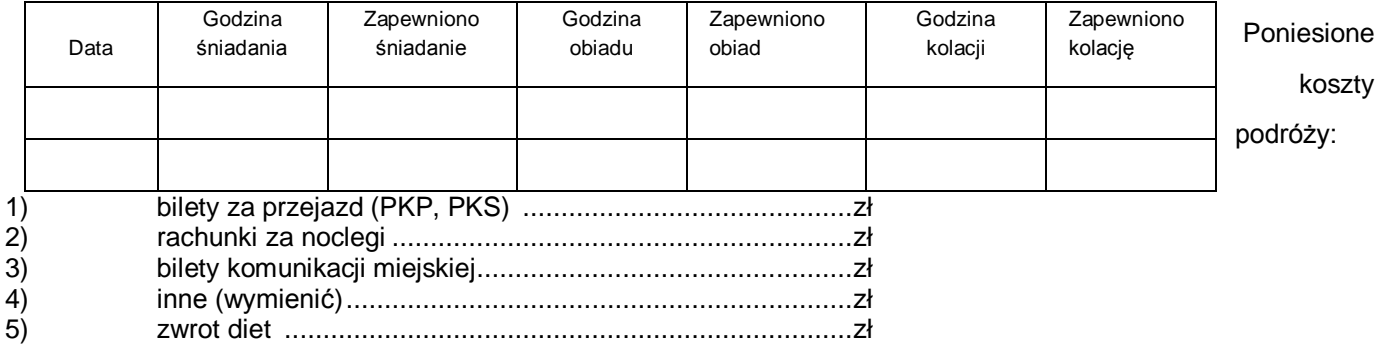

#### Rozliczenie samochodu prywatnego:

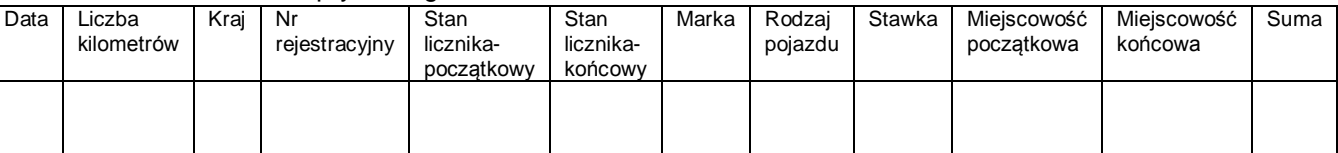

\*\*Oświadczam, że nie korzystałem z noclegów w pomieszczeniach służbowych w dniach:

\*\*Oświadczam, że korzystałem z komunikacji miejscowej w dniach:

\*\*Oświadczam, że poniosłem koszty dojazdu do lub z dworca w delegacji zagranicznej:

\*\*\*Źródło finansowania ………………………nr projektu………………………………….

\*\*\*Szkolenie …………………………………………………………………………………..

*Oświadczam, że podróż służbowa nie wiąże się z dodatkowymi kosztami pracodawcy. Oświadczam, że wszystkie podane przeze mnie dane są zgodne z prawdą, a wszystkie poniesione koszty są uzasadnione.*

#### data i podpis pracownika

#### \*skreślić niewłaściwe

\*\*zaznaczyć właściwe oświadczenie i uzupełnić dane, w przypadku zaistnienia sytuacji mającej wpływ na koszty podróży

\*\*\*wpisać prawidłowe źródło finansowania, w przypadku podróży pracownika, zaangażowanego w realizacje projektów

Załącznik nr 3 do Zasad rejestrowania i rozliczania podróży służbowych pracowników PKP Polskich Linii Kolejowych S.A.

………………………….. …………………………….

Imię i nazwisko **Miejscowość, data** 

# Oświadczenie dla celów rozliczenia podróży służbowej

W związku z podrożą służbową nr …….. oświadczam, że nie mogłem/am\*) skorzystać

z zapewnionego posiłku w ramach usługi hotelowej oraz nie otrzymałem/am\*) w zamian "suchego prowiantu".

Powodem zaistniałej sytuacji było:……………………………………………………. …………………………………………………………...………………………………….. ………………………………………………………………………………………………… …………………………………………………………………………………………………

……………………………………………

Data i podpis pracownika

\*) niepotrzebne skreślić

Załącznik nr 4 do Zasad rejestrowania i rozliczania podróży służbowych pracowników PKP Polskich Linii Kolejowych S.A.

………………………….. …………………………….

Imię i nazwisko **Miejscowość, data** 

### Oświadczenie

dla celów rozliczenia biletu sieciowego, kwartalnego, miesięcznego, odcinkowego\* z tytułu wykorzystywania go wyłącznie dla celów podróży służbowej

W związku z podróżą służbową nr …….. oświadczam, że bilet sieciowy, kwartalny, miesięczny, odcinkowy\* ujęty w rozliczeniu kosztów ww. podróży wykorzystywałem/am\* wyłącznie dla celów służbowych. Jednocześnie oświadczam, że ww. bilet nie był przeze mnie używany dla celów prywatnych i jestem świadomy/a\* konsekwencji wynikających z poświadczenia nieprawdy.

……………………………..

Podpis pracownika

Potwierdzam zasadność użycia biletu dla celów służbowych

......................................................

Podpis akceptanta wyjazdu służbowego

\*) niepotrzebne skreślić